# **django-flexquery**

*Release 4.2.0*

**Robert Schindler**

**Mar 29, 2020**

# **CONTENTS**

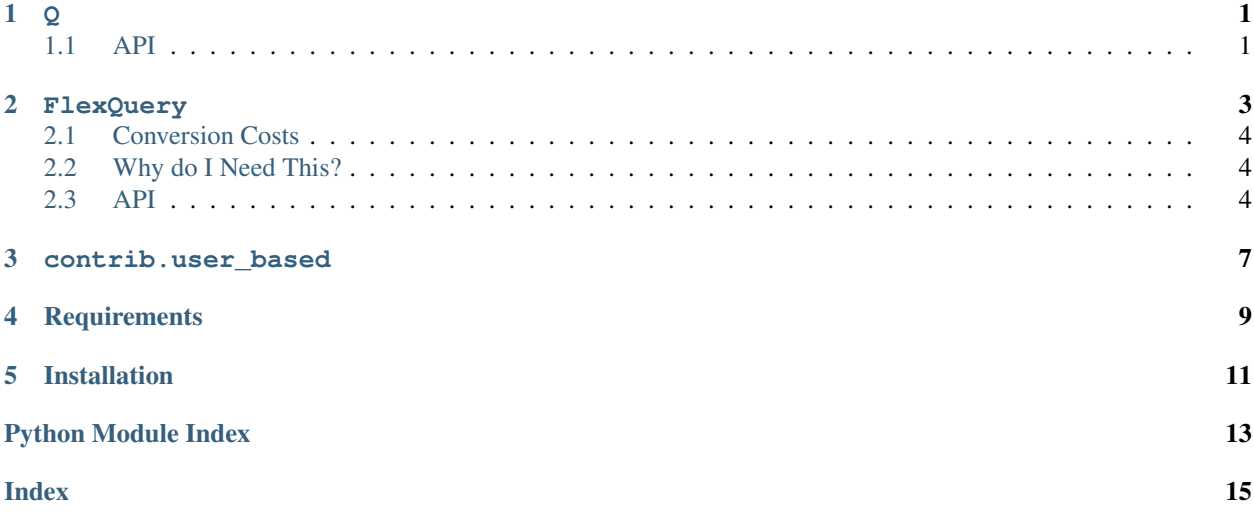

**Q**

<span id="page-4-2"></span><span id="page-4-0"></span>The Q implementation provided by this library contains a simple addition to that of Django.

Creating a Q object works as usual:

```
>>> from django_flexquery import Q
>>> q = Q(size__lt=10)
>>> q
<Q: (AND: ('size__lt', 10))>
```
But this implementation adds a  $prefix()$  method, which allows prefixing some related field's name to the lookup keys of an existing Q object. Since Q objects can be nested, this is done recursively.

An example:

```
>>> q.prefix("fruits")
<Q: (AND: ('fruits__size__lt', 10))>
```
Nothing more to it. The real power comes when using these  $\circ$  objects with FlexQuery.

### <span id="page-4-1"></span>**1.1 API**

Extended Q implementation with support for prefixing lookup keys.

```
class django_flexquery.q.Q(*args, _connector=None, _negated=False, **kwargs)
     A custom Q implementation that allows prefixing existing Q objects with some related field name dynamically.
```

```
prefix(prefix)
```
Recursively copies the Q object, prefixing all lookup keys.

The prefix and the existing filter key are delimited by the lookup separator \_\_. Use this feature to delegate existing query constraints to a related field.

**Parameters**  $\text{prefix}(str)$  **– Name of the related field to prepend to existing lookup keys.** This isn't restricted to a single relation level, something like "tree\_\_fruit" is perfectly valid as well.

Returns Q

#### **FLEXQUERY**

<span id="page-6-0"></span>The FlexQuery class provides a decorator for functions declared on a custom Manager or QuerySet:

```
from django_flexquery import FlexQuery, Manager, Q, QuerySet
# It's crucial to inherit from the QuerySet class of django_flexquery, because
# the FlexQuery's wouldn't make it over to a Manager derived using as_manager()
# with the stock Django implementation. That's the only difference however.
class FruitQuerySet(QuerySet):
    # Declare a function that generates a Q object.
    # base is a copy of the base QuerySet instance. It's not needed most of
    # the time unless you want to embed a sub-query based on the current QuerySet
    # into the Q object.
   @FlexQuery.from_func
    def large(base):
        return Q(size__gte=10)
```
FruitQuerySet.large now is a sub-type of FlexQuery encapsulating the custom function.

You can then derive a Manager from FruitQuerySet in two ways, using the known Django API:

```
# Either use from_queryset() of the Manager class provided with this module.
class FruitManager(Manager.from_queryset(FruitQuerySet)):
    ...
# Or, if you don't want to add additional manager-only methods, create a Manager
# instance inside your model definition straight away.
class Fruit(Model):
   objects = FruitQuerySet.as_manager()
    ...
```
When we assume such a Manager being the default manager of a Fruit model with a size field, we can now perform the following queries:

```
Fruit.objects.large()
Fruit.objects.filter(Fruit.objects.large.as_q())
```
Internally, this is made possible by some metaclass and descriptor magic instantiating the  $F$ lexQuery type whenever it is accessed as class attribute of a Manager or QuerySet object. The resulting FlexQuery instance will be tied to its owner and use that for all its filtering.

A FlexQuery instance is directly callable (Fruit.objects.large()), which just applies the filters returned by our custom Q function to the base QuerySet. This is a well-known usage pattern you might have come across often when writing custom Django model managers or querysets.

<span id="page-7-3"></span>However, FlexQuery also comes with an as\_q() method, which lets you access the Q object directly (Fruit. objects.filter(Fruit.objects.large.as\_q())). The FlexQuery can mediate between these two and deliver what you need in your particular situation.

### <span id="page-7-0"></span>**2.1 Conversion Costs**

Providing a standalone QuerySet filtered by the Q from a supplied Q function is a cheap operation. The Q object generated by your custom function is simply applied to the base using QuerySet.filter(), resulting in a new QuerySet you may either evaluate straight away or use to create a sub-query.

### <span id="page-7-1"></span>**2.2 Why do I Need This?**

This approach enables you to declare logic for filtering once with the Manager or QuerySet of the model it belongs to. When combined with the prefix() method of the extended Q object implementation, related models can then simply fetch the generated Q object and prefix it with the related field's name in order to reuse it in their own filtering code, without needing sub-queries. Think of something like:

```
class TreeQuerySet(QuerySet):
   @FlexQuery.from_func
   def having_ripe_apples(base):
       return Q(kind="apple") & Fruid.objects.large.as_q().prefix("fruits")
```
### <span id="page-7-2"></span>**2.3 API**

This module provides a convenient way to declare custom filtering logic with Django's model managers in a reusable fashion using Q objects.

```
class django_flexquery.flexquery.FlexQuery(base)
```
Flexibly provides model-specific query constraints as an attribute of Manager or QuerySet objects.

When a sub-type of FlexQuery is accessed as class attribute of a Manager or QuerySet object, its metaclass, which is implemented as a descriptor, will automatically initialize and return an instance of the FlexQuery type bound to the holding Manager or QuerySet.

**\_\_call\_\_**(*\*args*, *\*\*kwargs*)

Filters the base queryset using the provided function, relaying arguments.

#### Returns QuerySet

**as\_q**(*\*args*, *\*\*kwargs*)

Returns the result of the configured function, relaying arguments.

#### Returns Q

**call\_bound**(*\*args*, *\*\*kwargs*)

Calls the provided function with self.base.all() as first argument.

This may be overwritten if arguments need to be preprocessed in some way before being passed to the custom function.

#### Returns Q

<span id="page-8-0"></span>**classmethod from\_func**(*func=None*, *\*\*attrs*)

Creates a FlexQuery sub-type from a function.

This classmethod can be used as decorator. As long as func is None, a functools.partial with the given keyword arguments is returned.

#### Parameters

- **func** (function | None) function taking a base QuerySet and returning a Q object
- **attrs** additional attributes to set on the newly created type

#### Returns InitializedFlexQueryType | functools.partial

Raises **TypeError** – if func is no function

#### **class** django\_flexquery.flexquery.**Manager**

Use this class' from\_queryset method if you want to derive a Manager from a QuerySet with FlexQuery members. If Django's native Manager.from\_queryset was used instead, those members would be lost.

**class** django\_flexquery.flexquery.**QuerySet**(*model=None*, *query=None*, *using=None*,

*hints=None*)

Adds support for deriving a Manager from a QuerySet class via as\_manager, preserving FlexQuery members.

#### **THREE**

### **CONTRIB.USER\_BASED**

<span id="page-10-1"></span><span id="page-10-0"></span>FlexQuery variant that restricts the base QuerySet for a given user.

#### **class** django\_flexquery.contrib.user\_based.**UserBasedFlexQuery**(*base*)

This is a slightly modified FlexQuery implementation, accepting either a django.http.HttpRequest or a user object as argument for the custom function and passing the user through.

When no user (or None) is given, the behavior is determined by the no\_user\_behavior attribute, which may be set to one of the following constants defined on the UserBasedFlexQuery class:

- NUB\_ALL: don't restrict the queryset
- NUB\_NONE: restrict to the empty queryset (default)
- NUB\_PASS: let the custom function handle a user of None

If the pass\_anonymous\_user attribute is changed to False, django.contrib.auth.models. AnonymousUser objects are treated as if they were None and the configured no-user behavior comes to play.

Because it can handle an HttpRequest directly, instances of this FlexQuery may also be used in conjunction with the django filters library as the queryset parameter of filters.

#### **call\_bound**(*user*, *\*args*, *\*\*kwargs*)

Calls the custom function with a user, followed by the remaining arguments.

```
Parameters user (django.contrib.auth.models.User | django.http.
   HttpRequest | None) – User to filter the queryset for
```
#### Returns Q

This library aims to provide a new way of declaring reusable QuerySet filtering logic in your Django project, incorporating the DRY principle and maximizing user experience and performance by allowing you to decide between sub-queries and JOINs.

Its strengths are, among others:

- Easy to learn in minutes
- Cleanly integrates with Django's ORM
- Small code footprint, hard for bugs to hide ~150 lines of code (LoC)
- 100% test coverage
- Fully documented code, formatted using the excellent [Black Code Formatter.](https://github.com/python/black)

When referencing a related model in a database query, you usually have the choice between using a JOIN  $(X.$ objects.filter( $y_2 = 2)$ ) or performing a sub-query  $(X.$ objects.filter( $y_1 = Y.$ objects. filter(z=2))).

We don't want to judge which one is better, because that depends on the concrete query and how the database engine in use optimizes it. In many cases, it will hardly make a noticeable difference at all. However, when the amount of data grows, doing queries right can save you and the users of your application several seconds, and that is what django-flexquery is for.

# **FOUR**

# **REQUIREMENTS**

<span id="page-12-0"></span>Continuous integration ensures compatibility with Python 3.7 + Django 2.2 and 3.0.

**FIVE**

### **INSTALLATION**

<span id="page-14-0"></span>pip install django-flexquery

No changes to your Django settings are required; no INSTALLED\_APPS, no MIDDLEWARE\_CLASSES.

# **PYTHON MODULE INDEX**

### <span id="page-16-0"></span>d

django\_flexquery.contrib.user\_based,[7](#page-10-0) django\_flexquery.flexquery, [4](#page-7-2) django\_flexquery.q, [1](#page-4-1)

### **INDEX**

### <span id="page-18-0"></span>Symbols

\_\_call\_\_() (*django\_flexquery.flexquery.FlexQuery method*), [4](#page-7-3)

# A

as\_q() (*django\_flexquery.flexquery.FlexQuery method*), [4](#page-7-3)

# C

call\_bound() (*django\_flexquery.contrib.user\_based.UserBasedFlexQuery method*), [7](#page-10-1) call\_bound() (*django\_flexquery.flexquery.FlexQuery method*), [4](#page-7-3)

# D

django\_flexquery.contrib.user\_based (*module*), [7](#page-10-1) django\_flexquery.flexquery (*module*), [4](#page-7-3) django\_flexquery.q (*module*), [1](#page-4-2)

# F

FlexQuery (*class in django\_flexquery.flexquery*), [4](#page-7-3) from\_func() (*django\_flexquery.flexquery.FlexQuery class method*), [4](#page-7-3)

## M

Manager (*class in django\_flexquery.flexquery*), [5](#page-8-0)

### P

prefix() (*django\_flexquery.q.Q method*), [1](#page-4-2)

# Q

Q (*class in django\_flexquery.q*), [1](#page-4-2) QuerySet (*class in django\_flexquery.flexquery*), [5](#page-8-0)

### $\mathbf{U}$

UserBasedFlexQuery (*class in django\_flexquery.contrib.user\_based*), [7](#page-10-1)